# **NEROVNOMĚRNÝ POHYB**

**Vzdělávací předmět:** Fyzika

**Tematický celek dle RVP:** Pohyb těles. Síly

**Tematická oblast**: Pohyb a síla

**Cílová skupina**: Žák 7. ročníku základní školy

**Cílem pokusu je demonstrace nerovnoměrného pohybu tělesa a výpočet průměrné rychlosti nerovnoměrného pohybu tělesa.**

## **POMŮCKY**

Počítač, USB modul USB – 200, senzor pohybu NUL – 213, kalkulátor

## **NASTAVENÍ MĚŘICÍHO ZAŘÍZENÍ 2 min**

- 
- **1.** K počítači připojíme pomocí kabelu modul USB.
- **2.** K modulu USB připojíme senzor pohybu.

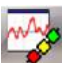

لكل

- **3.** Spustíme program *Neulog*.
- **4.** Klikneme na ikonu *Hledat čidla*.
- **5.** Klikneme na ikonu *Pokus s připojením*.

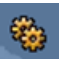

**6.** V *Okno modulu* klikneme na *Nastavení modulu*.

#### Záložka *Volby*:

- ponecháme nastavení *Graf*
- vybereme měření vzdálenosti jednotka *m*

#### Záložka *Graf*:

- ponecháme nastavení *Y max*
- ponecháme nastavení *Y min*
- nastavíme *Pozice osy Y* na hodnotu *0*

Dialogové okno zavřeme.

**7.** Klikneme na ikonu *Nastavení pokusu*.

#### Záložka *Volby*:

- ponecháme nastavení *Graf*
- potvrdíme zaškrtávací pole *Tabulka*
- nastavíme *Délka trvání pokusu*  10 sekund
- nastavíme *Vzorkování*  60 za minutu

Dialogové okno zavřeme.

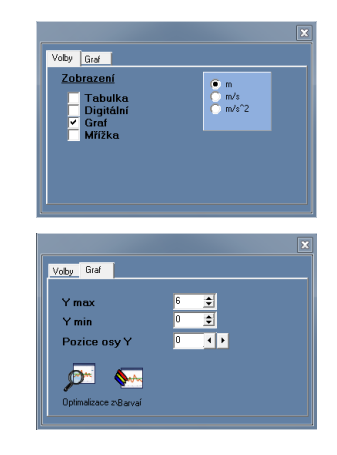

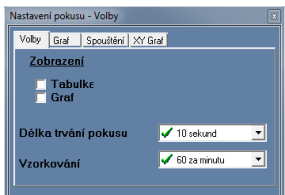

## **PŘÍPRAVA A SESTAVENÍ POKUSU 1 min**

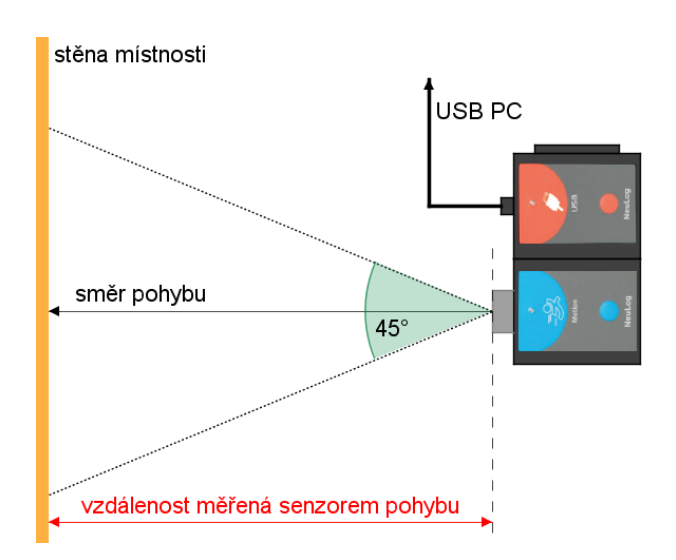

- **1.** Demonstraci nerovnoměrného pohybu provádíme ve dvojici (manipulace s měřicím zařízením, obsluha PC).
- **2.** Měřicí zařízení držíme vodorovně s podlahou místnosti a současně čidlo senzoru směřujeme kolmo na stěnu místnosti.
- **3.** Měřitelná vzdálenost senzorem pohybu je 0,25 až 6 metrů.
- **4.** V rozsahu úhlu zvukové vlny nesmí být umístěn žádný předmět.

#### **REALIZACE POKUSU 5 min**

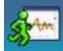

- **1.** Pokus spustíme kliknutím na ikonu *Spustit pokus* v liště programu.
- **2.** Společně s měřicím zařízením se přibližujeme ke stěně místnosti nerovnoměrným pohybem.

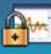

- **3.** Po ukončení měření uzamkneme grafický výsledek měření kliknutím na ikonu *Zmrazit předchozí graf(y)* v liště programu.
- **4.** Žáci si ve dvojici vymění role a pokus opakujeme podle dobu 1 až 2.
- **5.** Po ukončení měření provedeme změnu barvy grafu kliknutím na ikonu *Barva* v *Okno modulu* (modrá).
- **6.** V okně *Tabulka* vyhledáme počáteční vzdálenost *s<sup>1</sup>* a koncovou vzdálenost *s2*. Hodnoty zapíšeme do tabulky.
- **7.** Vypočteme celkovou dráhu nerovnoměrného pohybu *s*.
- **8.** Vypočteme průměrnou rychlost nerovnoměrného pohybu *vp*.
- **9.** Pokus uložíme kliknutím na ikonu *Uložit pokus* v liště programu.

# **ZPRACOVÁNÍ VÝSLEDKU POKUSU 5 až 10 min**

#### **POPIS GRAFU**

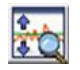

Grafický výsledek pokusu zvětšíme kliknutím na ikonu *Optimalizace zvětšení*  v okně grafu (*obr. 1*).

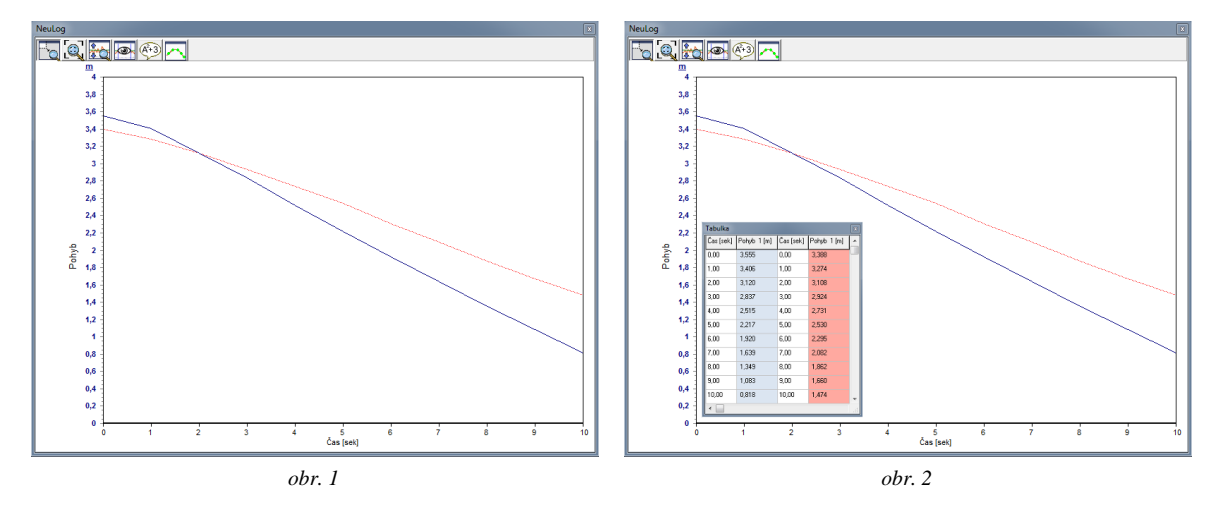

*Pozn:* obr. 2 byl upraven v grafickém programu

### **VÝPOČET RYCHLOSTI NEROVNOMĚRNÉHO POHYBU**

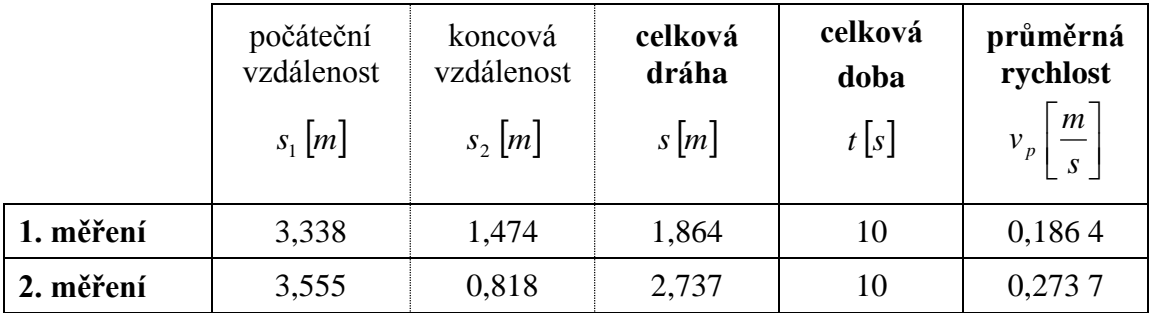

Celkovou dráhu *s* vypočteme odečtením koncové vzdálenosti *s<sup>2</sup>* od počáteční vzdálenosti  $s_1$ :  $s = s_1 - s_2$ 

Průměrnou rychlost nerovnoměrného pohybu *v<sup>p</sup>* vypočteme jako podíl celkové dráhy *s* a celkové doby *t* pohybu: *t*  $v_p = \frac{s}{t}$ .

### **ZÁVĚR POKUSU**

Z naměřených hodnot jednotlivých měření byly vypočítány následující průměrné rychlosti nerovnoměrného pohybu:  $v_{p_1} = 0,1864$ *s*  $\frac{m}{s}$  a  $v_{p_2} = 0,273$  7 *s m* .

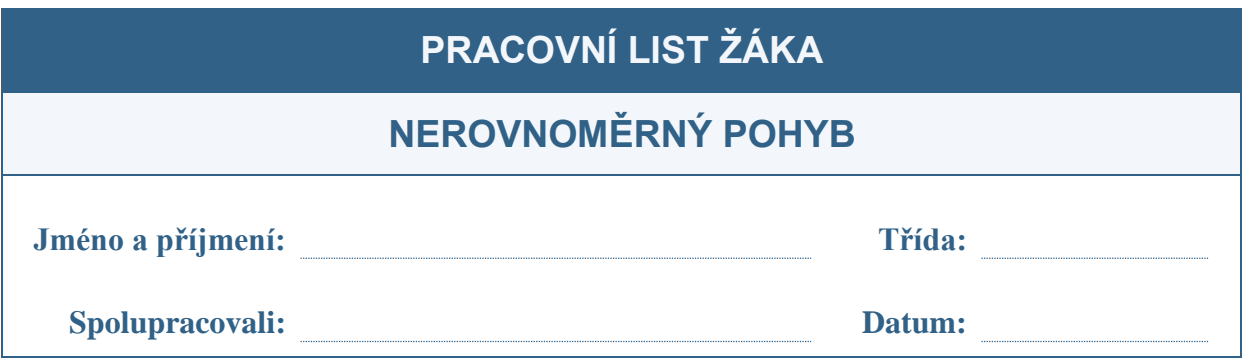

#### stěna místnosti

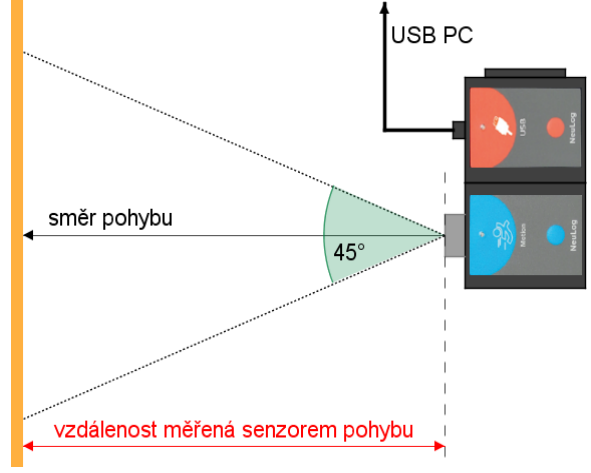

Pomocí senzoru pohybu demonstrujeme ve dvojici nerovnoměrný pohyb tak, že se společně s měřicím zařízením pohybujeme směrem ke stěně místnosti. Měřicí zařízení držíme vodorovně s podlahou místnosti a zároveň čidlo senzoru směřujeme kolmo na stěnu místnosti.

Z naměřených hodnot vypočteme celkovou dráhu pohybu a průměrnou rychlost nerovnoměrného pohybu.

## **ÚKOLY**

**1.** Před zahájením pokusu odhadněte, který grafický výsledek bude přibližně odpovídat provedenému pokusu v jednom měření. Své tvrzení zdůvodněte.

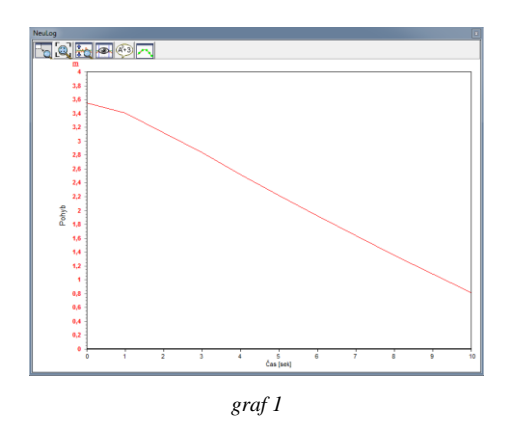

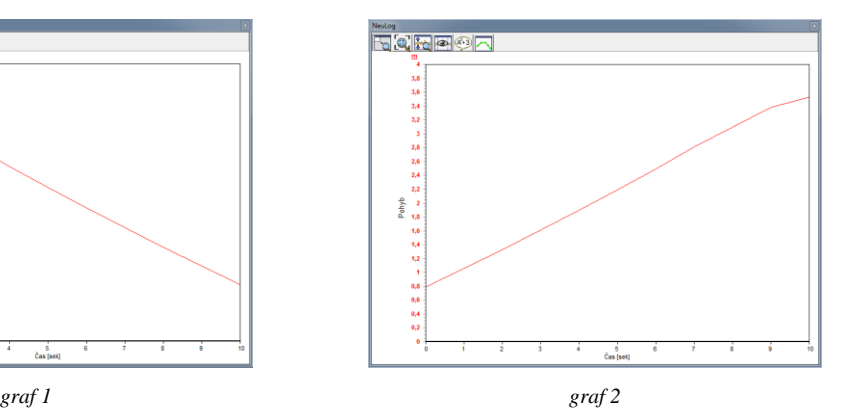

**2.** Definujte pojem *nerovnoměrný pohyb tělesa* a zapište vzorec pro výpočet průměrné rychlosti nerovnoměrného pohybu.

**3.** a) Doplňte do hranatých závorek v tabulce jednotky fyzikálních veličin.

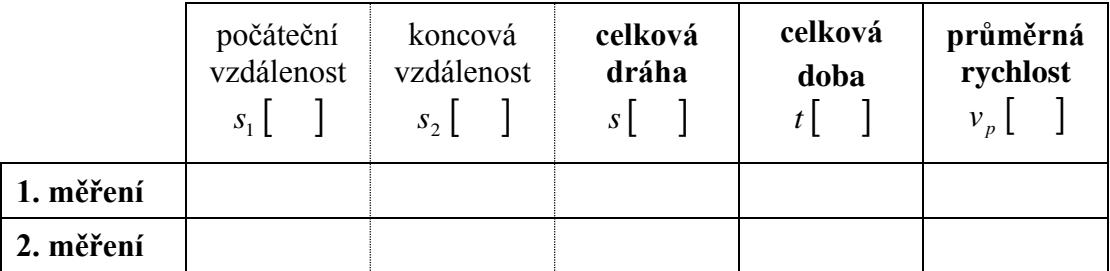

- b) V okně *Tabulka* vyhledejte počáteční vzdálenost *s<sup>1</sup>* a koncovou vzdálenost *s2*. Hodnoty zapište do tabulky a vypočítejte celkovou uraženou dráhu *s*.
- c) V okně *Tabulka* odečtěte celkovou dobu *t* nerovnoměrného pohybu. Hodnotu zapište do tabulky.
- d) Vypočtěte průměrnou rychlost nerovnoměrného pohybu v jednotlivých měřeních.
- **4.** Na jak dlouhé trati vytvořila rychlobruslařka Martina Sáblíková v roce 2011 světový rekord časem 402,66 s, bruslila-li průměrnou rychlostí 12,417 *s m* ? Výsledek zaokrouhlete na celé číslo.
- **5.** V roce 1999 vytvořil americký reprezentant Michael Johnson světový rekord na běžecké trati 400 m v čase 43,18 s. Jakou průměrnou rychlostí běžel?

# **ŘEŠENÍ**

- **1.** Podle postupu pokusu se pohybujeme směrem ke stěně místnosti. To znamená, že naměřená vzdálenost senzorem pohybu musí po dobu měření klesat, čemuž odpovídá grafické znázornění v *grafu 1*.
- **2.** Nerovnoměrný pohyb tělesa je takový pohyb, kdy se těleso nepohybuje stálou (konstantní) rychlostí. Ve stejném časovém intervalu urazí různé dráhy.

*t s v p* , kde *s* … celková dráha uražená tělesem, *t* … celková doba, po kterou se těleso pohybuje nerovnoměrně.

- **3.** a)  $s_1, s_2, s \text{ [m]}; t \text{ [s]}, v_p \text{ [m]}$  $\overline{\phantom{a}}$ L  $\mathsf{L}$ s m
	- b)  $s = s_1 s_2$

$$
t = 10s
$$

- **4.**  $s \approx 5000 \,\mathrm{m}$
- **5.** s  $v_p = 9,26 \frac{m}{a}$